# HTCondor Tips – site configuration

- HTCondor very flexible batch system
	- FZU twiki provide basic [documentation for local users](https://www.farm.particle.cz/twiki/bin/view/VS/VsGoliasCondorUsersEn)
	- Introduction for **[HTCondor @ FZU](https://indico.cern.ch/event/705552/contributions/2895103/attachments/1603660/2543816/htcondor_20180220_fzu.pdf) still valid**
	- Other sites using HTCondor may provide different user experience / JDL options & features
	- Attempt to use compatible [custom job submission options with CERN](https://batchdocs.web.cern.ch/local/submit.html)
		- e.g. +MaxRuntime / +JobFlavour keep support in future
		- standard HTCondor 10 alternatives(FZU twiki update once we upgrade)
- High Throughput Computing (HTC) optimize resource usage
- Service administrator vs. users
- Limited service administrators experience with more complex workflows
	- Zero experience with DAG jobs
	- Zero experience with MPI jobs
	- No tuning for unknown / unusual workflows build into our HTCondor configuration
		- Optimized for grid workflows and optimal resource usage

# HTCondor Tips – job sumission

- Keep it simple
	- You don't have to use all features provided by HTCondor
	- condor submit with 5 lines in JDL, condor q and condor rm might be sufficient
		- Combine with power of shell scripts or [python bindings for HTCondor](https://htcondor.readthedocs.io/en/latest/apis/python-bindings/tutorials/index.html)
	- Only more complex and repeated workflows might benefit from advanced features
- Advanced topics including users themes in a yearly [HTCondor Week,](https://indico.cern.ch/event/1174979/timetable/) e.g.
	- [HTCondor CLI tools](https://indico.cern.ch/event/1174979/contributions/5057655/attachments/2524627/4343228/whirlwind-tour.pdf) with links to YouTube tutorials
	- [Submitting multiple jobs](https://indico.cern.ch/event/1174979/contributions/5070367/attachments/2525500/4343585/Submitting_Sets_of_Jobs.pdf)
	- [Data transfers](https://indico.cern.ch/event/1174979/contributions/5057672/attachments/2524628/4343636/data-story.pdf)
	- [DAG](https://agenda.hep.wisc.edu/event/1733/contributions/25488/attachments/8280/9533/2022HTCondorWeek_DAGMan_LMichael.pptx)
	- ... HTCondor Week 2022 [US](https://agenda.hep.wisc.edu/event/1733/timetable/?view=standard) / [EU](https://indico.cern.ch/event/1174979/contributions/) version ...
- [Youtube Channel](https://www.youtube.com/channel/UCd1UBXmZIgB4p85t2tu-gLw) with [user tutorials](https://www.youtube.com/watch?v=p2X6s_7e51k&list=PLO7gMRGDPNumCuo3pCdRk23GDLNKFVjHn)
	- Recordings from (recent) HTCondor Week / Workshop

### HTCondor Tips – running jobs

- Only small fraction of resource available for users that are not members of following groups: atlas, alice, auger, dzero, nova, dune
	- Fairshare for these groups based on their contribution
		- condor\_q -af ClusterId ProcId *AcctGroup* AcctGroupUser
	- 50% of resources usually reserved for grid jobs
	- = > one user can get thousands cores (for "reasonable" period of time)
- Always specify reasonable resource requirements
	- request\_cpus(1), request\_memory (2GB), +MaxRuntime (1800)
	- higher resource requirement => more difficult to find resources for job => longer time to start job
		- idle resources while waiting for jobs to finish and make sufficiently big job slot

#### HTCondor Tips – resources

- Improved support for arbitrary CPU & memory requirements
	- Still no support for scheduling whole-node jobs
- Be careful specifying your own job requirements
	- Might take long time to find matching resources
	- Avoid matching subclusters by name / regex
	- Matching CPU features might be also problematic with current scheduling
		- has\_avx, has\_avx2, has\_sse4\_1, has\_sse4\_2, has\_ssse3, ... (see condor\_status WN)
- User jobs without special requirements should start quickly
	- condor q -analyze, condor q -better-analyze jobid
	- ask if jobs gets queued for hours (special job requirements)
- Job priority in JDL is just suggestion and may not be respected in HTC

# HTCondor Tips – I/O

- Not difficult to I/O overload (random data access) your own machine
	- Shared NFS filesystem hammered by thousands of jobs
	- Most of ourstorage servers build for capacity and not I/O
		- Your laptop have 2 order of magnitude better I/O then our NFS servers
	- Concurency limits details in [FZU HTCondor TWiki](https://www.farm.particle.cz/twiki/bin/view/VS/VsGoliasCondorUsersEn)
- Use local WN scratch
	- RandomI/O much more stressful forshared filesystem
	- Prefer whole file upload at the end of your jobs
	- Never use NFS for temporary files(even small ones, 8 bytes MC counter can kill NFS)
	- Jobs should not depend on files from \$HOME
- Try to avoid (big) file transfers with transfer\_{input,output}\_files
	- Our batch not tuned forthis use-case => overload job submission node
	- Unnecessary transfers: NFS <-> submission node <-> worker node
- Use local grid storage se1.farm.particle.cz (WebDAV, xroot, GridFTP protocols)
	- Load distributed between 10+ servers (but still with single file replica)
- Distribute load over multiple NFS servers (11) by using multiple file replicas
	- Big read-only files with randomaccess (e.g. sqlite DB)
	- CVMFS much more scalable with local WN cache

### HTCondor Tips – limits

- Batch configuration: `condor\_config\_val condor.farm.particle.cz -dump`
	- Maximum jobs per user 100k
	- Maximum jobs per submission 20k
	- Maximum running jobs per user 10k
	- Maximum 30 days of Walltime time, but only 28 days of CPU time (multicore sum)
		- only  $\sim$  5 hours with 128 core jobs
	- Automatic job re-try 10x
- User submission node resources (16GB RAM)
	- Should deal with 5k running (50% user share) and 100k queued jobs
	- Scheduling individual jobsincrease CPU load (`queue N` in JDL)
- [Total cores ~ 12k, 160k HEPSPEC06](https://www.farm.particle.cz/status/) (13.5k till the end of 2022), hierartical fairshare (1day halflife) for VOs
	- ATLAS  $\sim$  40% =>  $\sim$  3600 user jobs (assuming there are always grid jobs)
	- Auger+CTA  $\sim$  30% =>  $\sim$  1800 user jobs (3600 if there are no grid jobs)
	- ALICE  $\sim$  20% =>  $\sim$  1200 user jobs (assuming there are always grid jobs)
	- NoVA+DUNE  $\sim$  10% => 600 user jobs (assuming there are always grid jobs)
	- No jobs for some VO => its share divided among the other VOs
- Maximum worker node HW limits
	- 128 cores (hyperthreading enabled)
	- 512GB RAM

# BACKUP

### HTCondor Tips

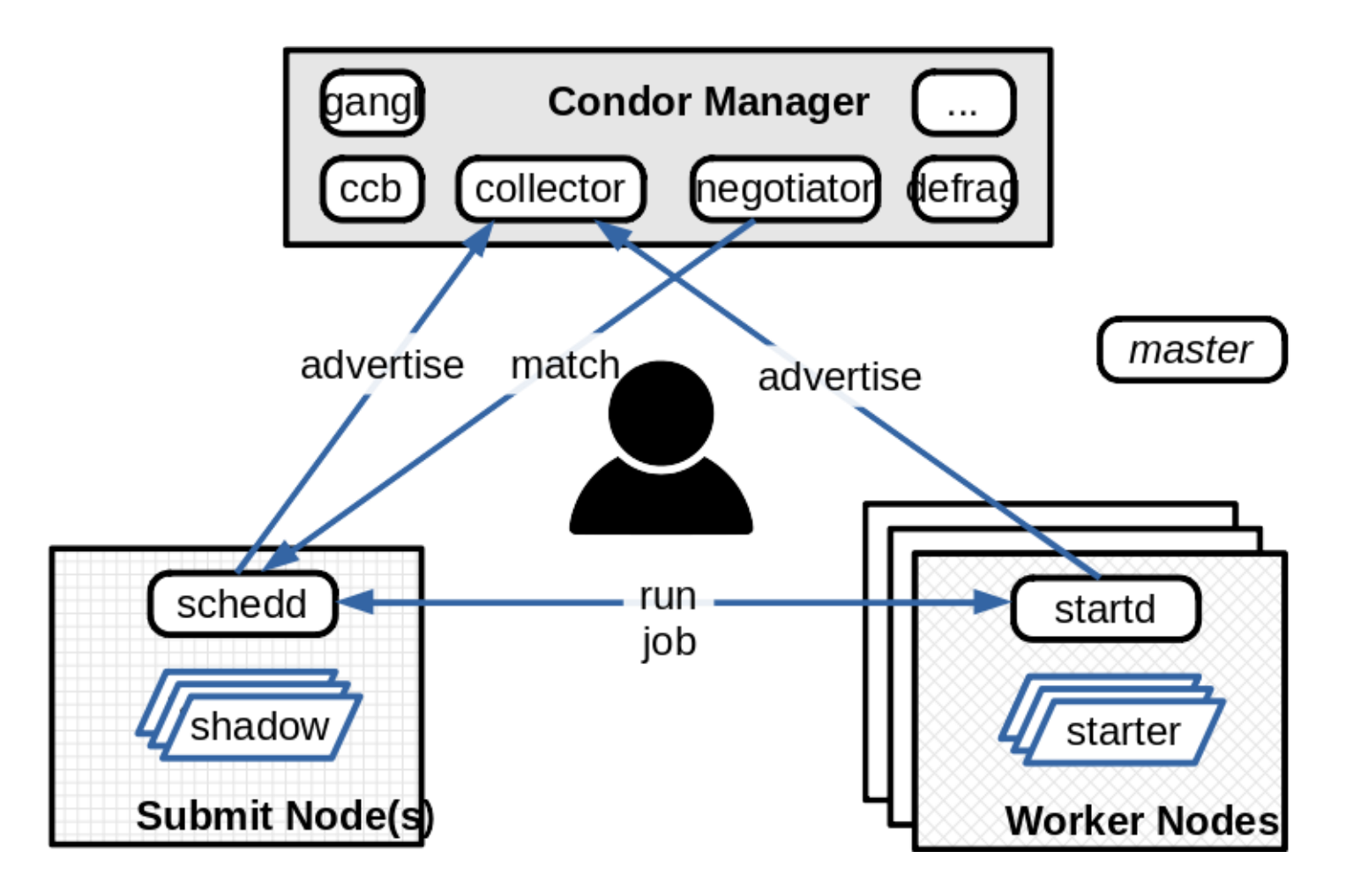